Exploiting PocketPC

#### Collin Mulliner

collin[at]trifinite.org

#### Reliable Software Group, UC Santa Barbara  $\&$ the trifinite group

#### What The Hack! July 2005

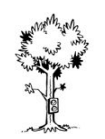

# About Myself

- Collin Mulliner
	- mobile device geek and security enthusiast
	- playing with PDAs since 1997
	- did a lot of Bluetooth stuff lately (trifinite group)
	- student
		- researcher with the Reliable Software Group
	- just having a good time playing with computer stuff
	- website: http://www.mulliner.org/collin/
	- email: collin[at]trifinite.org

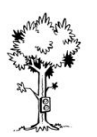

## Agenda

- Introduction
- PocketPC/WinCE Overview
- The ARM Processor
- Tools
- Breaking it!
- Fun with the PhoneEdition
- Conclusions
- References

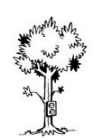

#### Introduction

- Pocket PC is around for about 5 years now
	- WinCE itself is somewhat older
- Many companies sell products based on PocketPC
	- many people use PocketPC on a daily bases
- Still both did not receive much attention in terms of security or exploitation
	- this will change now!

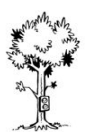

## Why all this?

- Research project for my studies
	- needed to show that PocketPC is vulnerable to a certain type of attack
- Next step after exploiting devices over Bluetooth
	- want to run my own code on your device ;-)
- Fun I just love to mess around with PDAs and phones

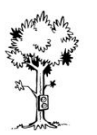

## Previous Work

- Credits to Seth Fogie
	- first one to exploit PocketPC (talk at DEFCON-12)
		- keyboard logger
		- patched applications to make them hidden
		- hardreset exploit
- Guys from ka0s.net
	- some good stuff on WinCE reverse engineering

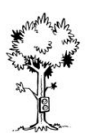

## What is PocketPC/WinCE?

- One of Microsoft's embedded OSs
	- WindowsCE > Windows for Consumer Electronics
- Runs on many platforms
	- x86, MIPS, SH3/4, ARM, StrongARM, ...
- WindowsCE is used for many different purposes
	- PDAs, cell/smart-phones, VoIP phones, media players, automobile navigation systems, voting machines, ATMs, ...
- Current version is 4.2x and just released 5.0

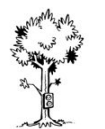

### PocketPC

- Pocket PC is the OS for PDAs and phones
- Many different versions over time
	- PocketPC 2000 2002 2003, 2003 SE (second edition), PocketPC 2003 phone edition
	- there is also PocketPC SmartPhone which is slightly different
	- now Windows Mobile
- Essentially all are based on WinCE and therefore it *should* not make a difference (for us!)

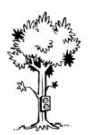

#### Some WinCE/PocketPC Devices

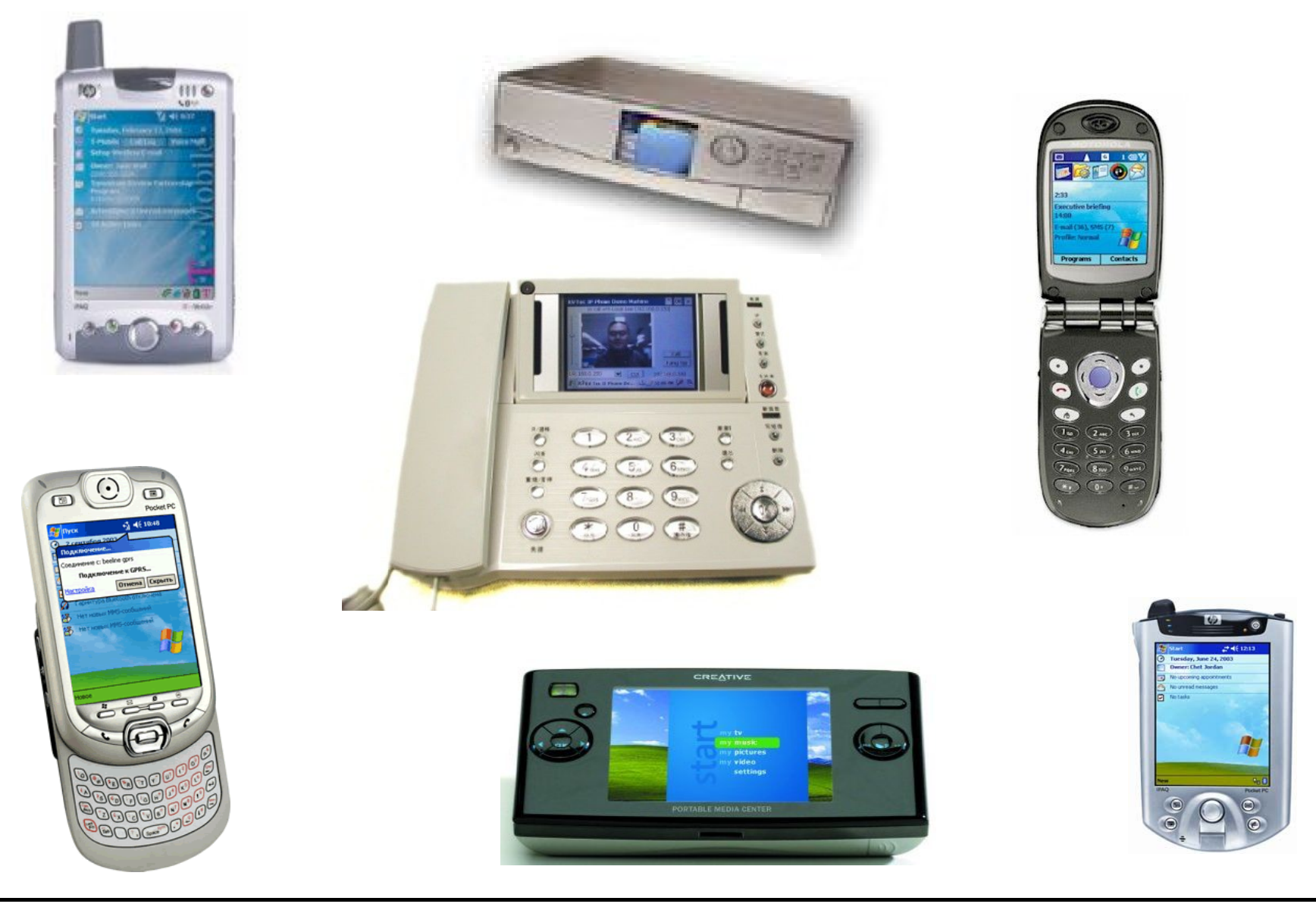

**Exploiting PocketPC WhatTheHack! 2005 Collin Mulliner www.mulliner.org**

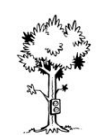

## WinCE Architecture

- Mostly no hard drive so RAM is also used for storage
	- 256 MB max filesystem size (32 MB max file size)
- One single 4 GB virtual address space
	- divided into slots (each slot is 32 MB)
		- 33 slots for processes and 1 for DLLs, others used by the kernel
	- all processes share this virtual address space
		- memory protection exists!
- Limited to 32 processes (slot 0 is reserved)
	- basically no thread limit

#### WinCE Memory Layout

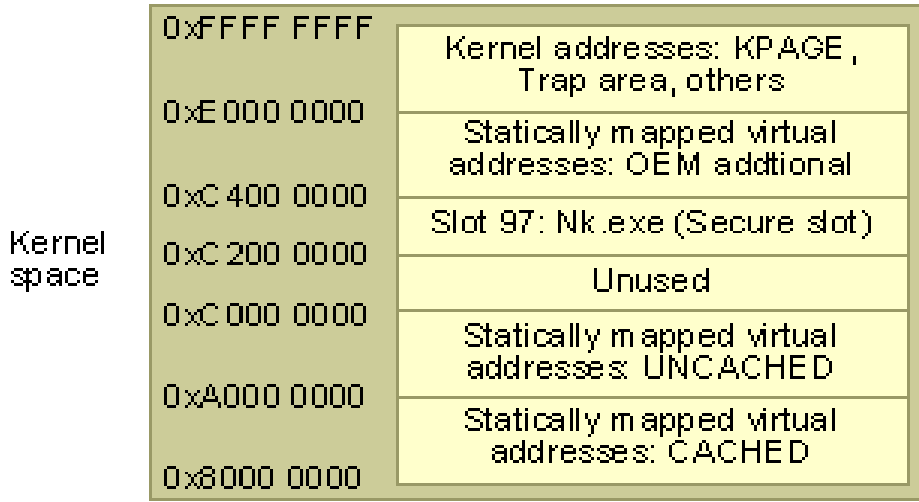

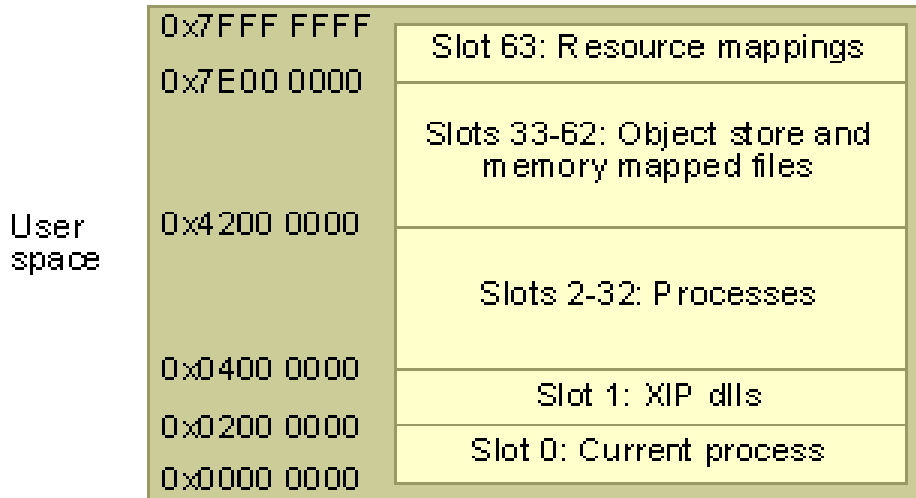

(image taken from MSDN)

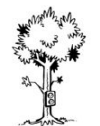

## WinCE DLLs

- XIP (eXecute In Place)
	- DLLs are kept in ROM (in RAM if 3<sup>rd</sup> party)
	- just mapped in to the processes address space
		- not copied into RAM!
	- done to save memory (rare resource on a PDA/phone)
	- can't break inside a system DLL!
- A DLL is always mapped to the same virtual address
	- different addresses on different devices, of course
	- more on this later...

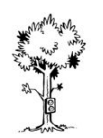

## The ARM Processor

- RISC CPU for embedded applications
	- low energy consumption
	- relatively fast (600Mhz and above)
- ARM CPUs from different manufacturers
	- Intel XScale, TI OMAP, others
- Very common in the PDA and smartphone area
	- this is why we only look at ARM in this presentation

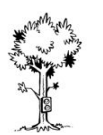

## ARM Overview

- Load/Store architecture
	- all data manipulation is done in registers
- 37 32bit registers
	- $-$  R0  $-$  R13 general purpose
	- R15 program counter (PC)
	- R14 link register (LR), for return address
	- R13 commonly used as stack pointer (SP)
- Status Flags (NZCO)
- 32bit opcodes in ARM and 16bit in Thumb mode

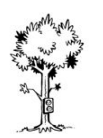

## ARM Assembly Highlights

- PC and SP are registers and can be read and modified
	- code can locate itself in memory easily
		- SUB R1, PC, #4 (R1 holds address of next instruction)
- Most instructions can be executed conditional
	- e.g. SUBNE R0, R0, #4 (sub if not equal)
- No NOP opcode
	- use virtual NOP (e.g. MOV R1, R1)

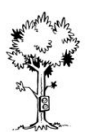

## Problems with ARM

- Harvard architecture
	- separate data and instruction cache
	- therefore no true self modifying code possible
- Older CPUs don't support XOR
	- we will ignore this

## Tools

- PocketPC/WinCE SDK
	- Microsoft eMbedded Visual C/C++ (eVC)
		- compiler, debugger, assembler, ...
		- special platform tools (e.g. RemoteProcessViewer)
		- no support for ARM inline assembly :-(
	- various PocketPC SDKs
	- patches for both!
- ActiveSync
	- copy files back and forth

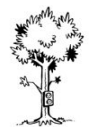

## Tools cont.

- Disassembler
	- IDA Pro (the disassembler!)
		- and WinCE IDS/IDT files
- $\bullet$  Hex-viewer/editor
- Optional
	- gcc/gas ARM cross compiler and assembler
		- so we don't have to deal with the MS stuff too often!
	- function address dumper (GetFuncAddr)
		- more on this later...

## Before we begin

- Devices used for the experiments
	- HP iPAQ h6315
		- PocketPC 2003 (WinCE 4.2)

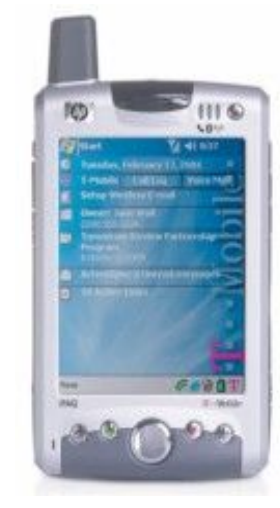

- imate PDA2k (HTC BlueAngel)
	- Pocket PC 2003 SE (WinCE 4.21)

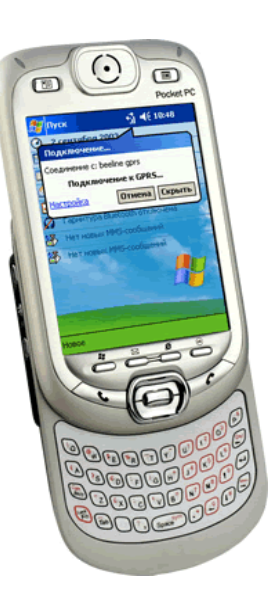

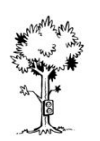

## Breaking it!

- PocketPC Security
- Attack Vectors
- Buffer overflows
- Reverse engineering
- Shellcode

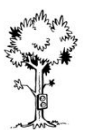

## PocketPC Security

- Kernel and User mode
	- OS vs. applications
- Single User OS
	- no Login just an optional 'device lock'
	- any application can access everything
- *Insecure design!*

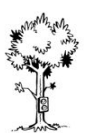

#### Possible Attack Vectors

- Network  $(tcp(ip)$ 
	- IP over WLan, GPRS, Bluetooth, USB, ...
	- the usual suspects
		- FTP servers, VoIP/SIP clients, games, ...
- Bluetooth
	- some known bugs
		- e.g. OBEX push filename length (fixed in latest OS versions)

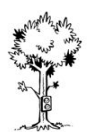

#### Attack Vectors cont.

- Infrared (not really, but possible)
	- e.g. OBEX
- GSM (nothing known, but possible)
	- e.g. SMS/MMS parsers
- In summary everything that makes a device reachable (without touching it) is interesting

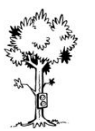

## Buffer Overflows

- The most common security related programming error
	- e.g. strcpy(fixedsize\_buffer, user\_input);
- Overwrite subroutine returnaddress
	- take control of program flow
- Nothing new!

## Subroutine Calls on ARM/WinCE

- Branch with Link (BL) to function entrypoint
- Entry stub (save stackpointer and returnaddress)
	- MOV R12, SP
	- STMFD SP!, {R12, LR}
- Function body (fills in return value)
	- MOV R0, #1 (returns 1)
- Exit stub (restore stackpointer and return)
	- ADD SP, SP, #4
	- LDMFD SP,  ${SP, PC} \rightleftharpoons$  we alter the code flow here

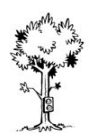

## Getting Started

- Need to find a buffer overflow
	- look at the source (rarely available for PocketPC)
	- disassemble binary and look for strcpy and friends
		- WinCE DLLs and IDSs for IDA Pro
	- fuzz ... totally different subject, not discussed here
- We found a buffer overflow
	- finding the stack address
		- the usual way  $\Rightarrow$  send a bunch of As
		- hopefully the debugger does not crash

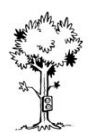

# The Exploit

- The known thing
	- nop slide, shellcode, returnaddress
- No "command shell" on PocketPC, of course
- Need to hard code everything you want to do
	- no big deal
- Systemcalls not used by applications
	- system interface through DLLs only!
		- some more work required...

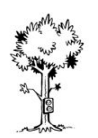

## How DLLs Work

- Branch with Link (BL) to DLL import table
	- LR is filled automatically
- Jump to function by copying address from table to PC – table is filled by the dynamic linker on program execution
- Function arguments are passed through registers
	- 1 in R0, 2 in R1, 3 in R2 and 4 in R3
	- arguments 5 to N are passed through the stack
- Returnvalue is placed in R0

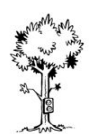

#### How DLLs Work cont.

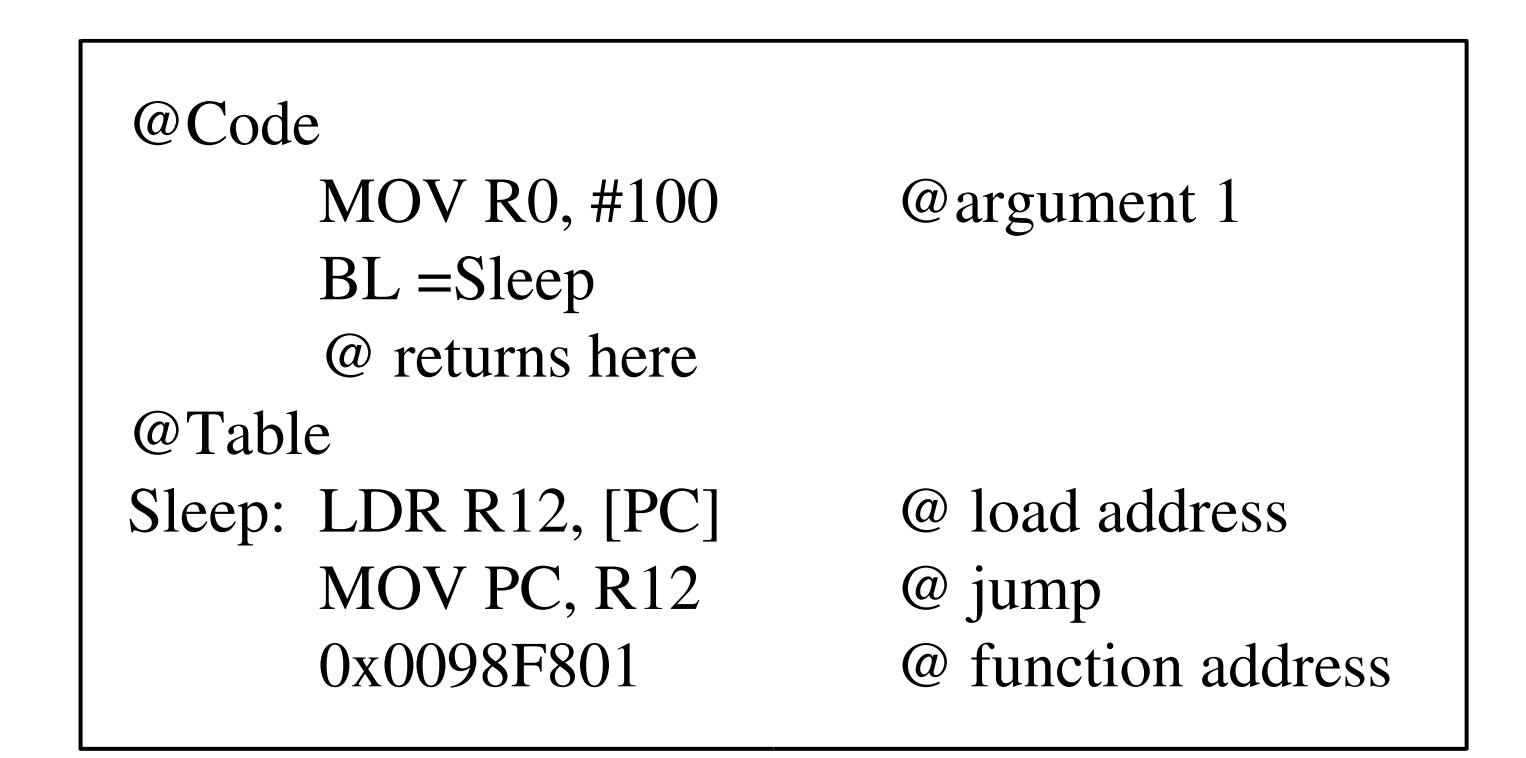

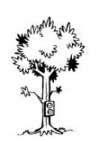

# Using DLLs

- Remember DLLs are always mapped to the same address
	- therefore function addresses are always the same
- All we need is the jump table
- The application has a jump table
	- but only filled with functions used by the application
- The shellcode brings it's own jump table
	- also saves some other hassle

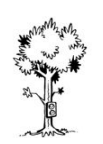

## Our first Shellcode

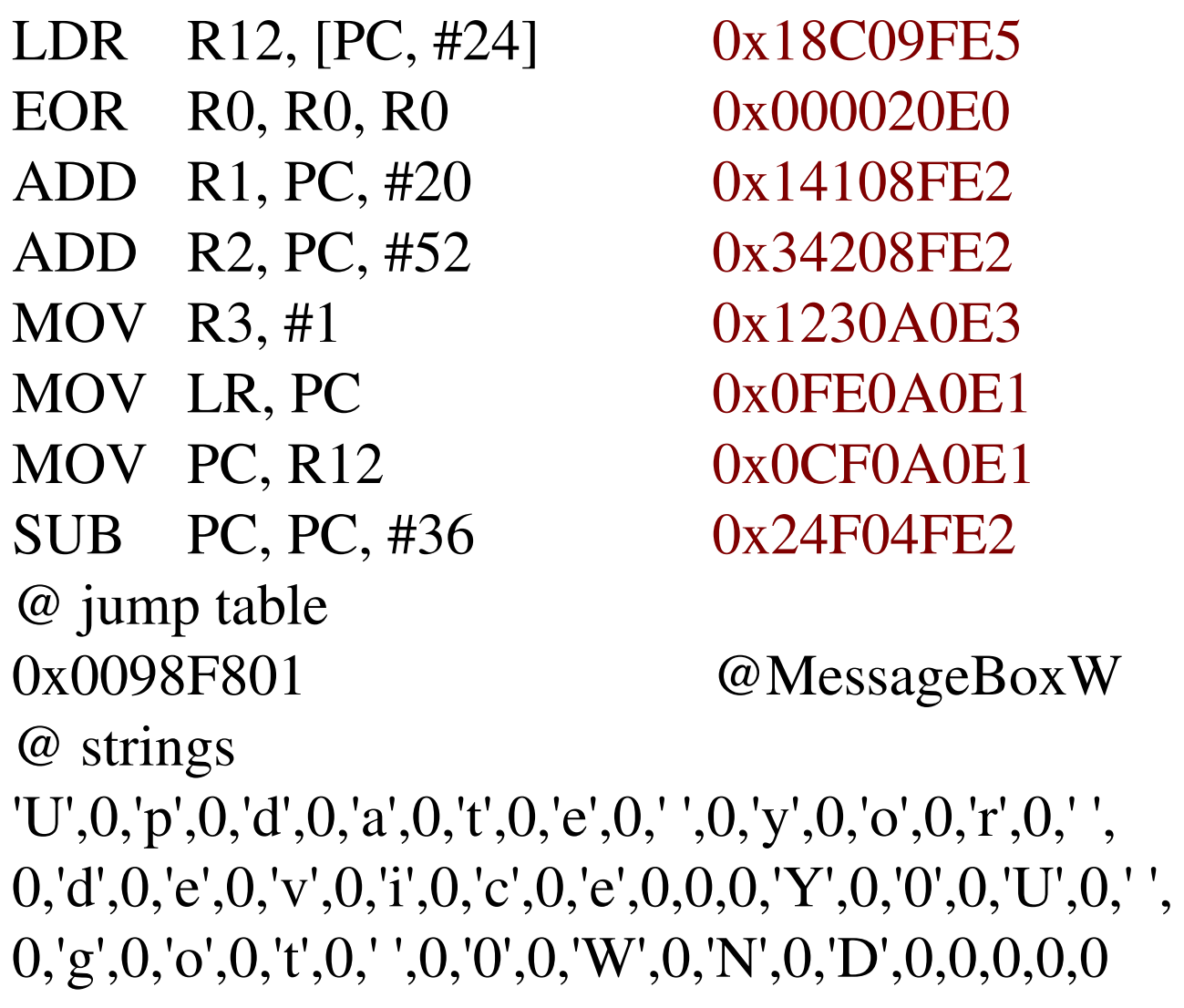

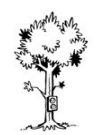

#### MessageBox 0WND

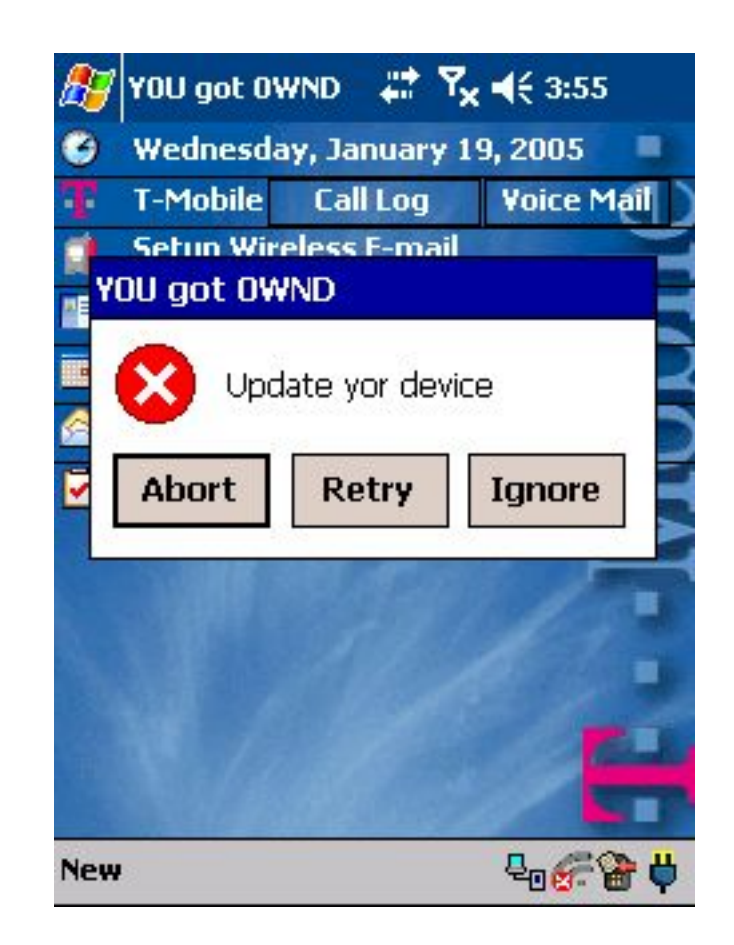

## The Jump Table

- Getting the function address is easy
	- lib\_h = LoadLibrary(library\_name)
	- func\_addr = GetFuncAddress(lib\_h, function\_name)
- But function addresses change with the device
	- DLL mapped at different address
	- different OS and DLL versions
- GetFuncAddr: little helper to get Jump Tables
	- config file with DLL and function names
	- dumps OS version and function addresses

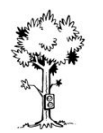

## Jump Table Example

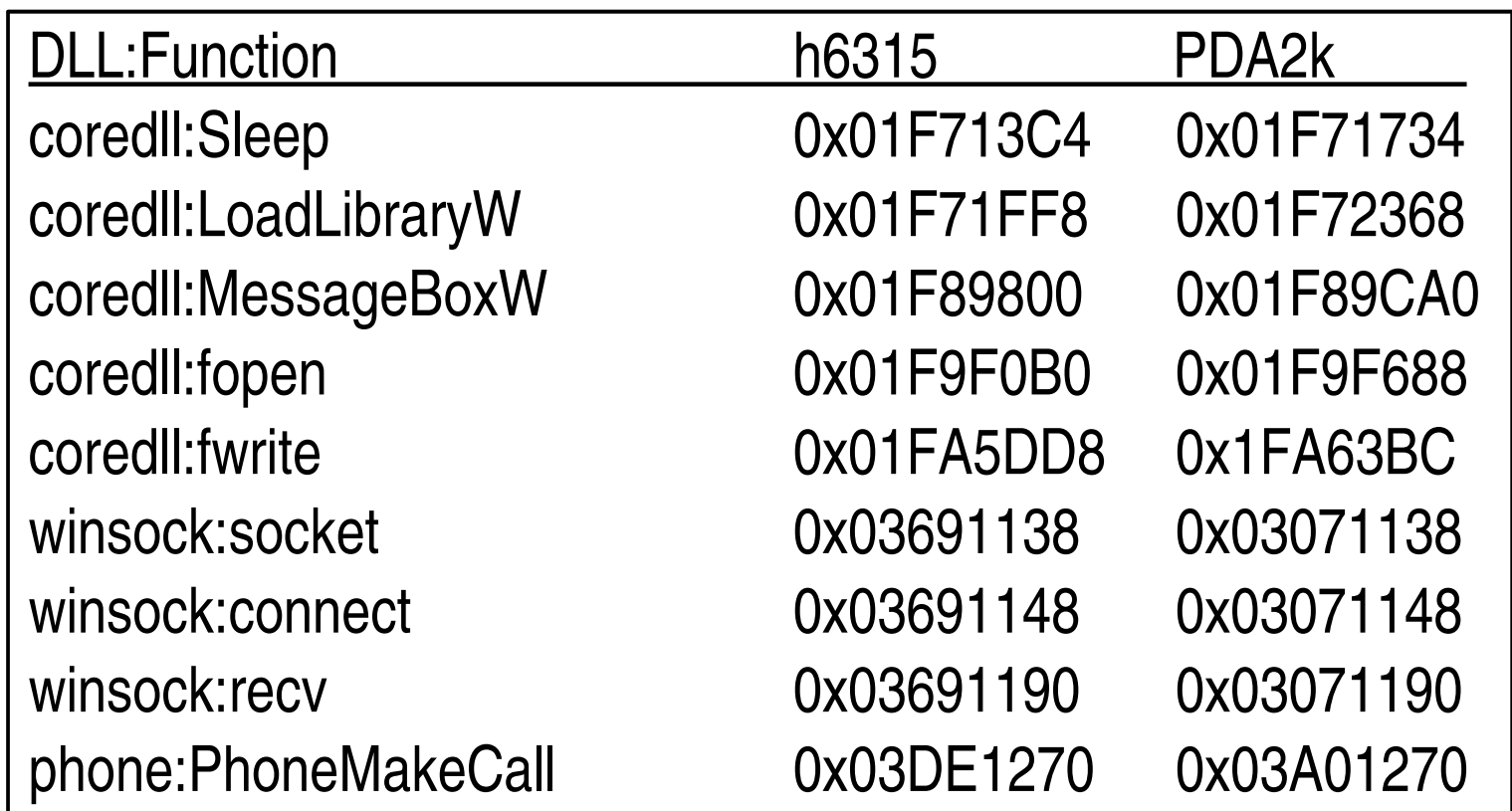

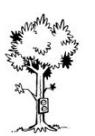

## Next Steps

- Getting zero free shellcode
	- fun with ARM assembler
- Getting the Returnaddress right
	- finding the right slot
- Why does our exploit fail?

## Becoming Zero Free

- Zeros will appear in
	- instructions using register R0
	- other instructions
		- e.g. LDRs without offset
	- unicode encoded strings (WinCE)
	- function addresses (Jump Table)
- Solutions
	- self modifying code (armor/encrypt)
	- alternative code

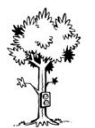

#### Zero Free cont.

- Seth Fogie style
	- overwrite specific bytes with zeros before execution
	- STRB R1,  $[PC, #xx]$  @set PC+#xx to zero
		- big overhead: 4 bytes to generate 1 zero
- crypt/armor complete shellcode (traditional XOR)
	- decrypt before execution
	- decrypt code itself needs to be zero free
		- works fine

## Zero Free Decrypt Code

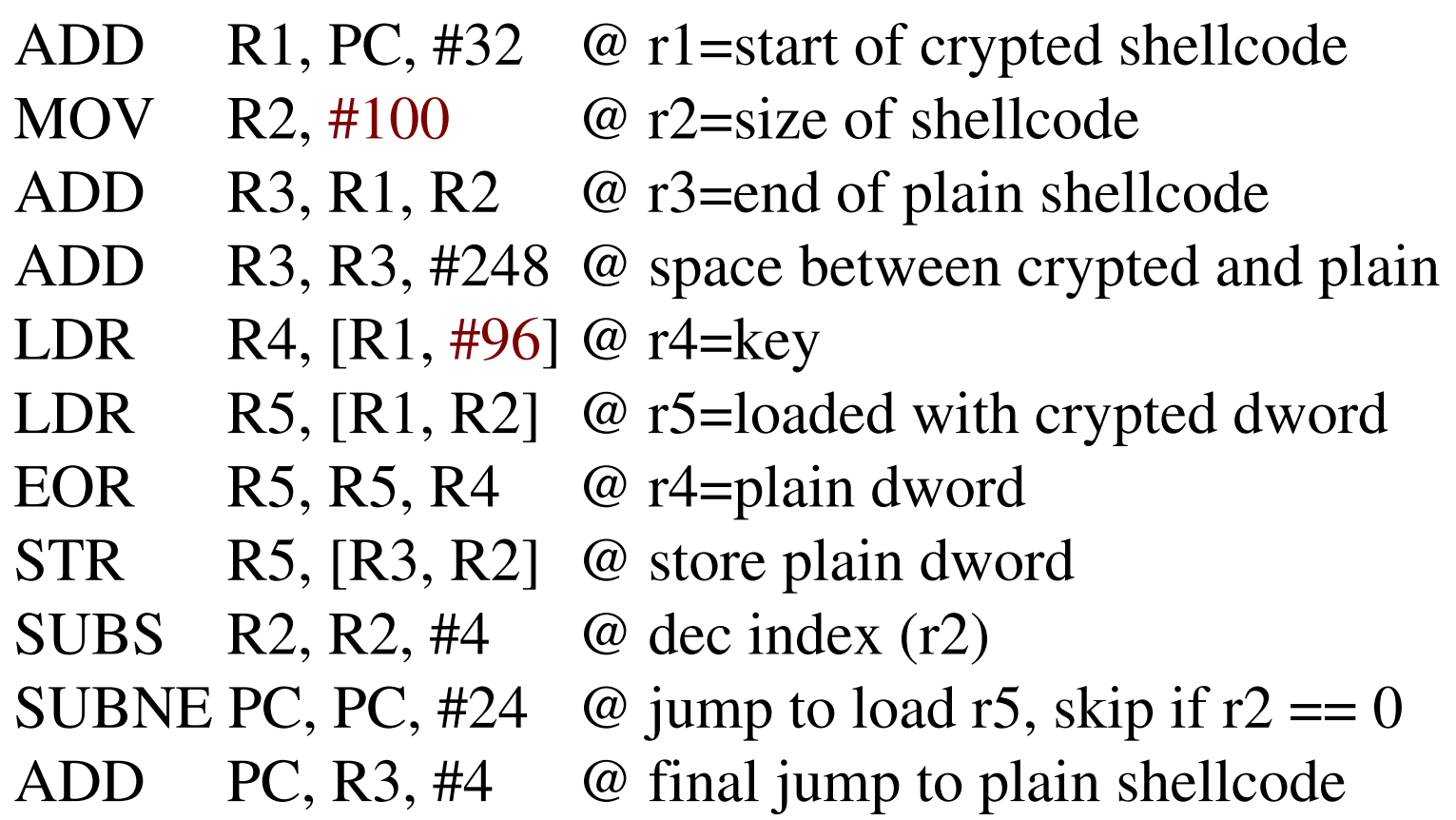

Have to be ajusted for the size of the shellcode

## Getting the Returnaddress right

- Every process has it's own slot
	- slots are assigned dynamically
	- need to find right slot
		- use RemoteProcessViewer to find slot for testing
- Active process is also mapped to slot 0
	- can we use this to skip out the slot search?
		- no, returnaddress will always contain a zero
		- device often froze completely while trying

## Finding the right Slot

- Remember the limitation of 32 processes?
	- many system processes leave few space for user processes
		- about 16 system processes on a default iPAQ h6315
	- really cuts down the search space
		- just need to build prediction table
- System processes always sit in the same slot
	- no slot search when attacking them, isn't that nice  $;-$

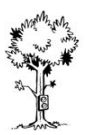

## Strange Stack Corruption

- Encountered while debugging some exploit
	- triggered by
		- ADD SP, SP, stack\_frame\_size
	- the old stack is partially overwritten
		- no random garbage
			- memory management?
	- small stack frames are almost completely overwritten
	- happens randomly
		- guess that kills our exploits Seth?

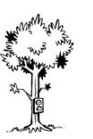

#### Strange Stack Corruption

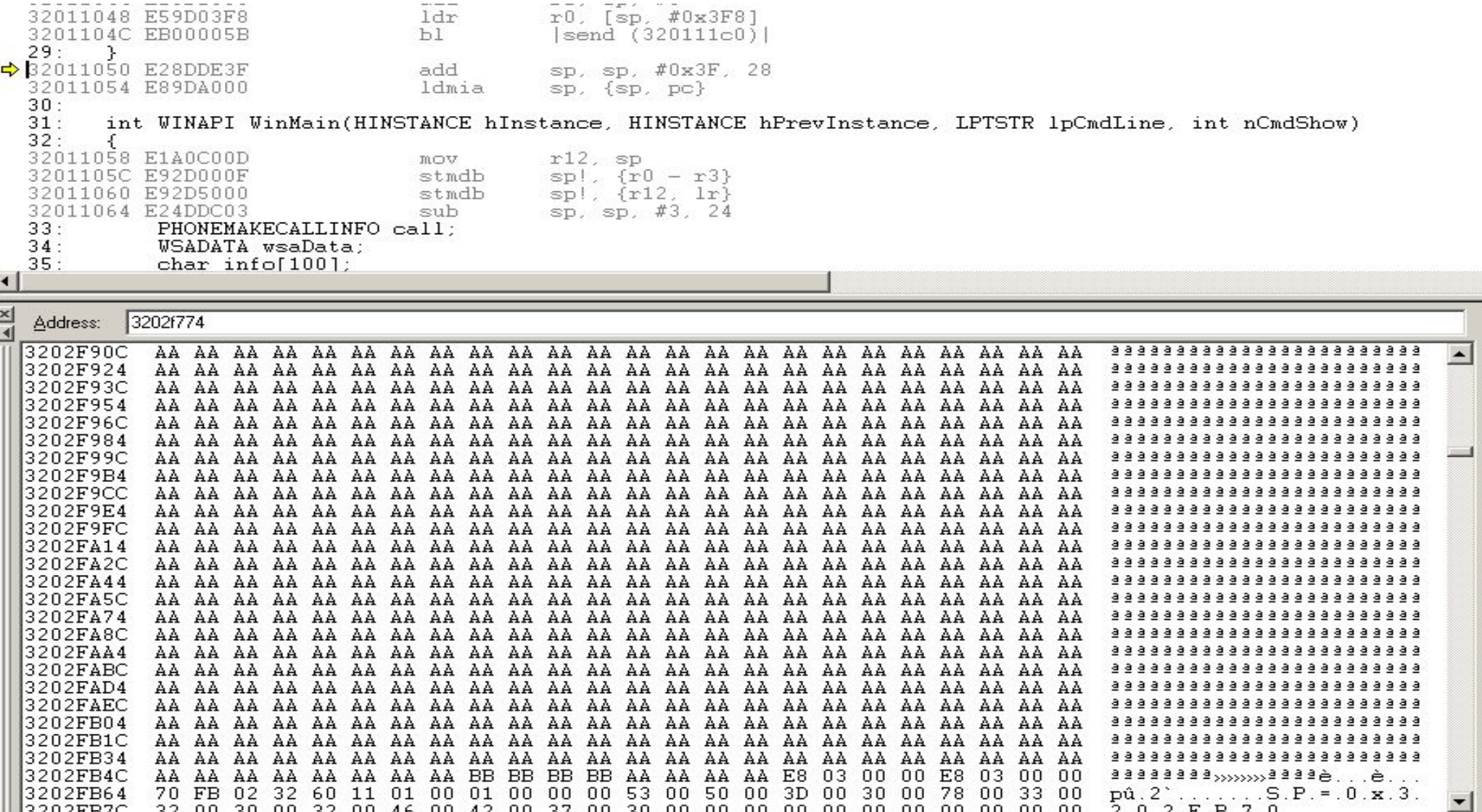

 $\begin{array}{cccccccccccccc} \mathbf{5} & \mathbf{0} & \mathbf{0} & \mathbf{0} & \mathbf{0} & \mathbf{0} & \mathbf{0} \end{array}$ 

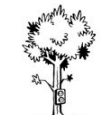

32 00 30 00 32 00 46 00 42 00 37 00 30 00 00 00 00 00 00 00 00 00 00 00

#### Strange Stack Corruption

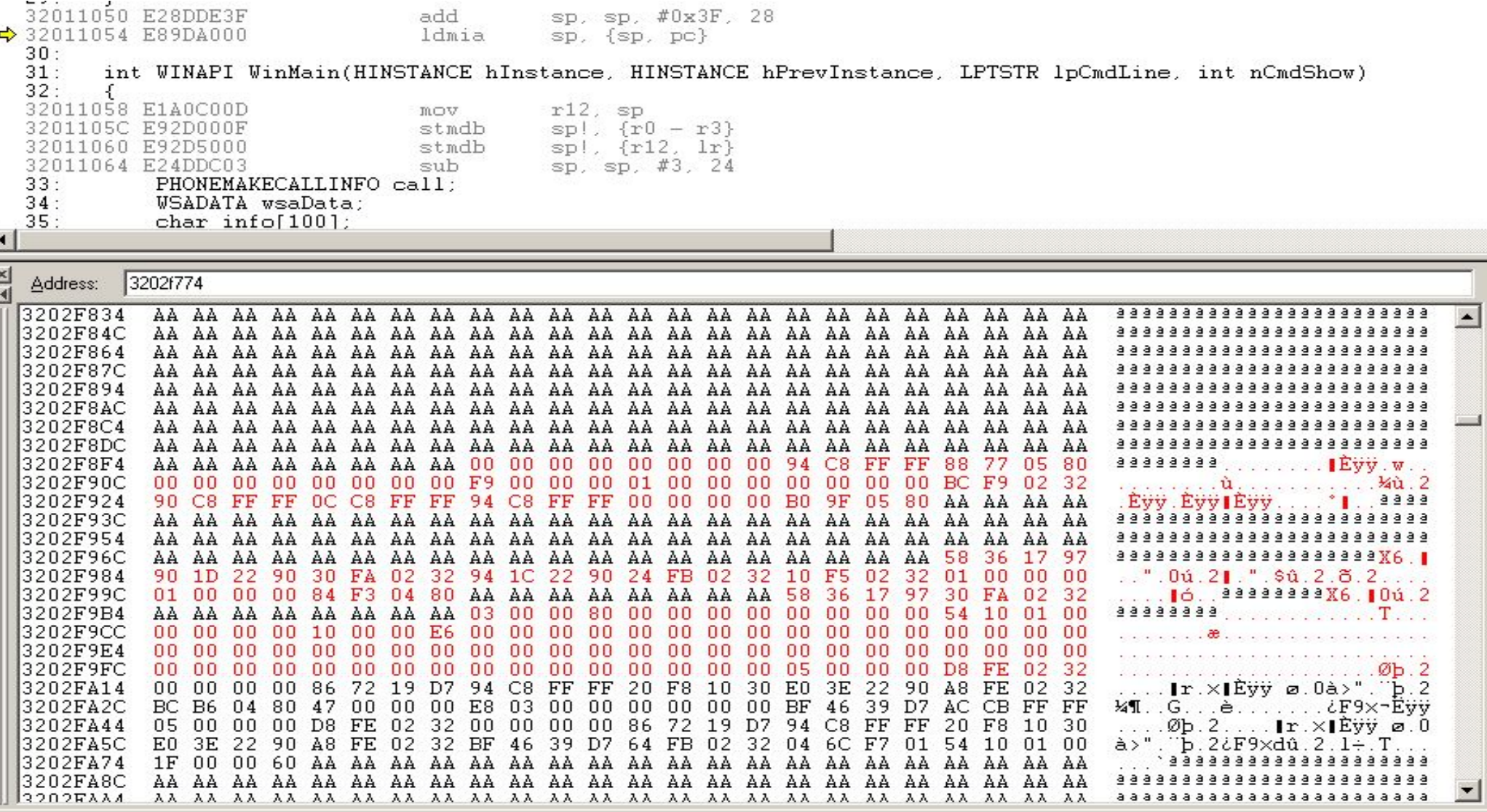

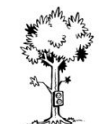

### PocketPC PhoneEdition

- PocketPC with cellphone capabilities
	- voice calls and SMS/MMS
	- super connected devices (WLan, Bluetooth, GRPS)
	- not too different from the regular PocketPC
		- just added some DLLs and applications
- Pretty neat devices
	- managers love these kind of toys

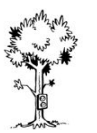

#### Phone Abuse

- We wanted to show the problems with these super connected devices
- Our goal was to break in over the network (tcp/ip) and use the phone part of the device
	- place calls or send short messages
- Needless to say, we were successful!

## Accessing the Phone

- Phone access in pretty simple
	- include astdapi.h
	- link cellcore.lib
	- call tapiRequestMakeCall()

tapiRequestMakeCall("110" , NULL, NULL, NULL);

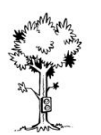

### Accessing the Phone cont.

- Problem: cellcore.dll is only linked by applications which plan to use the phone
- Solution: the shellcode just loads cellcore.dll
	- LoadLibrary("cellcore")
		- function addresses are still the same
- Result: any application now can access the cellphone :-)

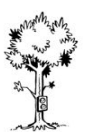

## PhoneCall Shellcode

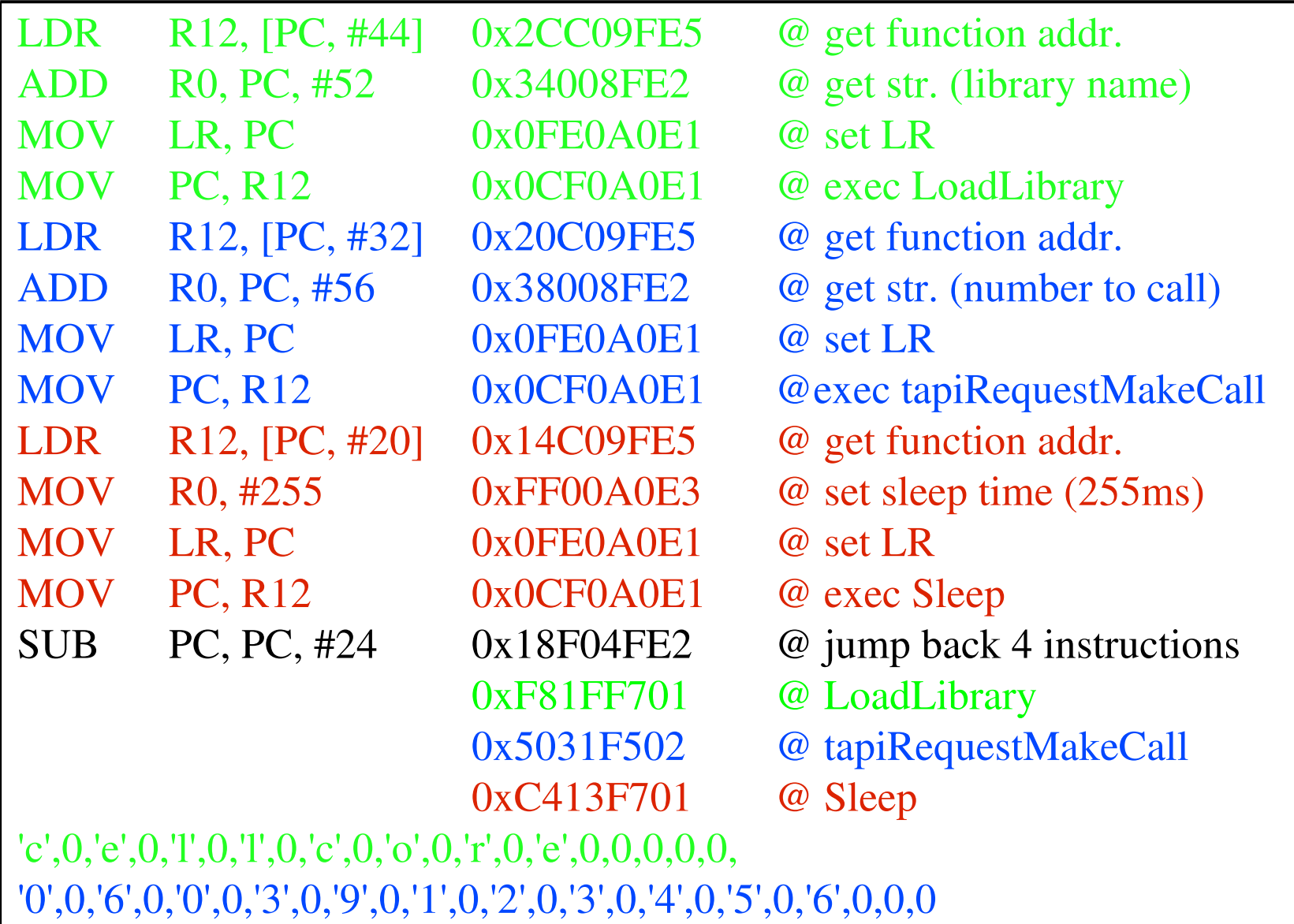

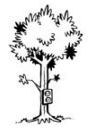

## Placing a Call

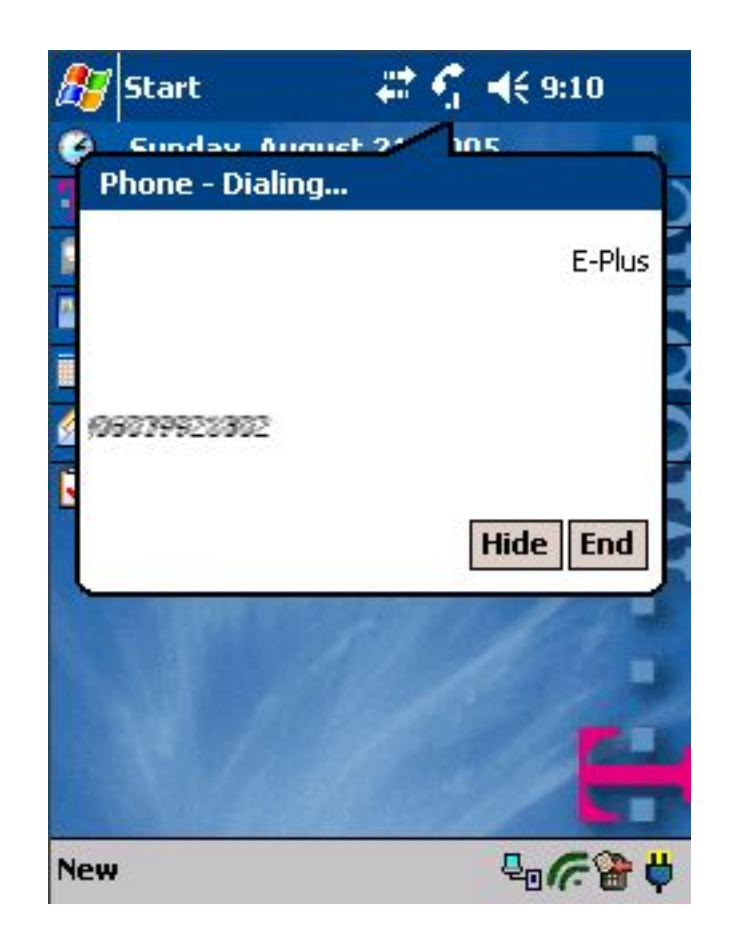

## Roundup and open Points

- PocketPC can be exploited heavily
	- everything can be done through dynamic library loading
	- just need to fiddle with returnaddress and watch out for that stack corruption
- Open for now: inter-device compatible shellcode
	- DLL mapping is device and OS version specific
		- even when only minor version change
	- need some way to detect device or coredll.dll address
		- maybe technique from the WinCE4.Dust virus can be used?
			- haven't looked into this, until now  $:-($

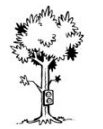

## **Conclusions**

- PocketPC is juicy target
- Protection is hard
	- switching of WLan, Bluetooth, GSM ... the whole device?
- Especially the abuse of PocketPC phones could become a problem
- When will
	- PocketPC exploits be posted to BugTraq?
	- we see the first worm?

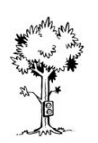

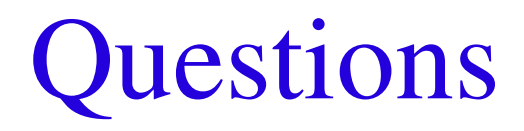

# Thank you for your attention, any questions?

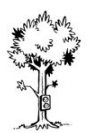

#### References

- Microsoft's Mobile and Embedded Developer Site http://msdn.microsoft.com/mobility
- PocketPC Reverse Engineering http://www.ka0s.net
- PocketPC Abuse by Seth Fogie, DEFCON-12, July 2004 http://www.airscanner.com
- ARM Instruction Set Quick Reference http://www.arm.com/documentation/Instruction\_Set/
- IDA Pro "The Disassembler" http://www.datarescue.com/idabase/
- WinCE4.Dust Virus http://www.informit.com/articles/article.asp?p=337069
- Reliable Software Group, UC Santa Barbara http://www.cs.ucsb.edu/~rsg/
- My PocketPC Stuff http://www.mulliner.org/pocketpc/

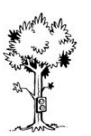